## My question about Standard Terms is not in the FAQ - how can I contact the EDQM?

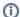

(i) You are here:

EDQM FAQs / EDQM FAQs in English / EDQM ELECTRONIC PUBLICATIONS - TECHNICAL SUPPORT / Standard Terms / My question about Standard Terms is not in the FAQ - how can I contact the EDQM?

## Answer:

If you have a technical question that is not answered in our FAQ, you can submit a request for support via the EDQM HelpDesk. For information on how to use the EDQM HelpDesk, please see the HelpDesk User Manual.